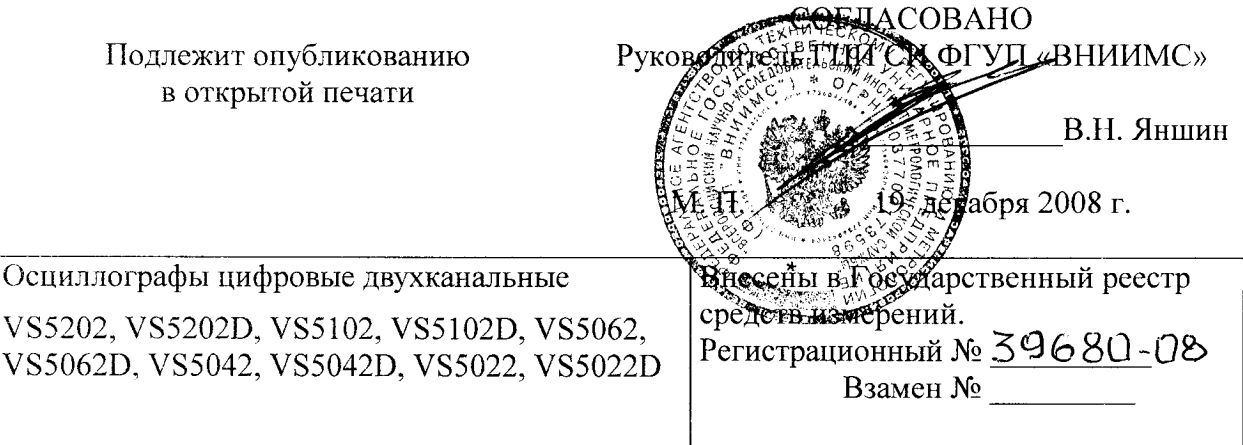

Выпускаются по технической документации фирмы «RIGOL Technologies, Inc.», КНР.

# НАЗНАЧЕНИЕ И ОБЛАСТЬ ПРИМЕНЕНИЯ

Осциллографы цифровые двухканальные VS5202, VS52020, VS5102, VS5102D, VS5062, VS50620, VS5042, VS50420, VS5022, VS5022D предназначены для исследования формы и измерения амплитудных и временных параметров электрических сигналов .

Область применения: контроль параметров, наладка <sup>и</sup> ремонт радиоэлектронной аппаратуры в лабораторных и производственных условиях.

# ОПИСАНИЕ

Осциллографы цифровые двухканальные серии VS5000, модели VS5202, VS52020, VS5102, VS5102D, VS5062, VS5062D, VS5042, VS5042D, VS5022, VS5022D, являются многофункциональными средствами измерений параметров электрических сигналов.

Принцип действия осциллографов основан на аналого-цифровом преобразовании входного сигнала <sup>с</sup> последующей его цифровой обработкой , и передачей информации <sup>о</sup> сигнале на компьютер. Отображение выборки сигнала на мониторе компьютера, измерение его параметров. <sup>а</sup> также управление осциллографом осуществляется <sup>с</sup> помощью специального программного обеспечения . Цифровая информация <sup>о</sup> сигнале также может быть передана для дальнейшей обработки в другие программы.

Осциллографы серии имеют два независимых канала регистрации . Каждый канал осциллографа осуществляет независимую цифровую обработку и запоминание сигналов.

Серия включает десять моделей , отличающиеся полосой пропускания и наличием 16 ги канального логического анализатора (модели <sup>с</sup> индексом D):

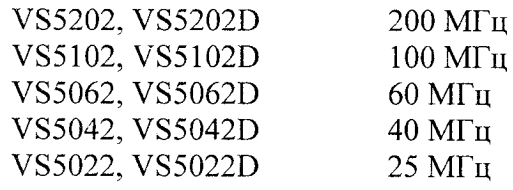

для оцифровки сигнала осциллографы используют 8-разрядные АЦП. Все осциллографы серии имеют максимальную частоту выборки 400 Мвыб/<sup>с</sup> <sup>в</sup> режиме реального времени (200 Мвыбгс для логического анализатора), <sup>и</sup> эквивалентную частоту выборки 50 Гвыб/<sup>с</sup> .

Запоминание сигнала осуществляется во внутреннюю память, <sup>в</sup> память персонального компьютера (Г<sup>I</sup>К) или на внешнее устройство через USB-порт. Визуализация осциллограмм осуществляется на экране монитора персонального компьютера. Все модели оснащены портами связи LAN и USB.

Все осциллографы имеют регулируемый уровень запуска и позволяют осуществлять запуск от сигнала любого из измерительных каналов и внешнего сигнала.

Приборы позволяют регистрировать сигналы <sup>в</sup> автоматическом, ждущем или однократном режимах запуска развертки . Осциллографы имеют режимы запуска по фронту, длительности импульса, видеосигналу, скорости нарастания, шаблону логического сигнала, поочередный запуск, по коду логического сигнала в течение определенного времени.

Приборы имеют функции: автоматической настройки для получения осциллограммы, автоматического измерения 20 амплитудных и временных параметров, курсорных измерений, допускового контроля, автоматической записи кадров сигнала через заданный интервал времени или по сигналу функции допускового контроля, математических операций, включая быстрое преобразование Фурье (БПФ) и набор цифровых фильтров (ФНЧ, ФВЧ, ПФ, РФ), частотомера. Режимы сбора данных: обычный; режим накопления и усреднения; выделение кратковременных всплесков.

Сервисные функции включают всплывающие меню, многоязыковый пользовательский интерфейс и встроенную многоязыковую помощь.

Осциллографы выполнены в корпусах из пластмассы с разъемами на передней и задней панелях. На передней панели размещены: индикаторы режимов работы осциллографа, входы аналоговых каналов СН1 и СН2, вход внешней синхронизации и выход встроенного калибратора. На задней панели - разъемы LAN, USB, штырьковый разъем питания (5 В 3 А), интерфейсный разъем для подключения логического пробника (модели с индексом D).

Питание осциллографов – от сети переменного тока 100...240 В, 45...440 Гц. Блок питания - внешний.

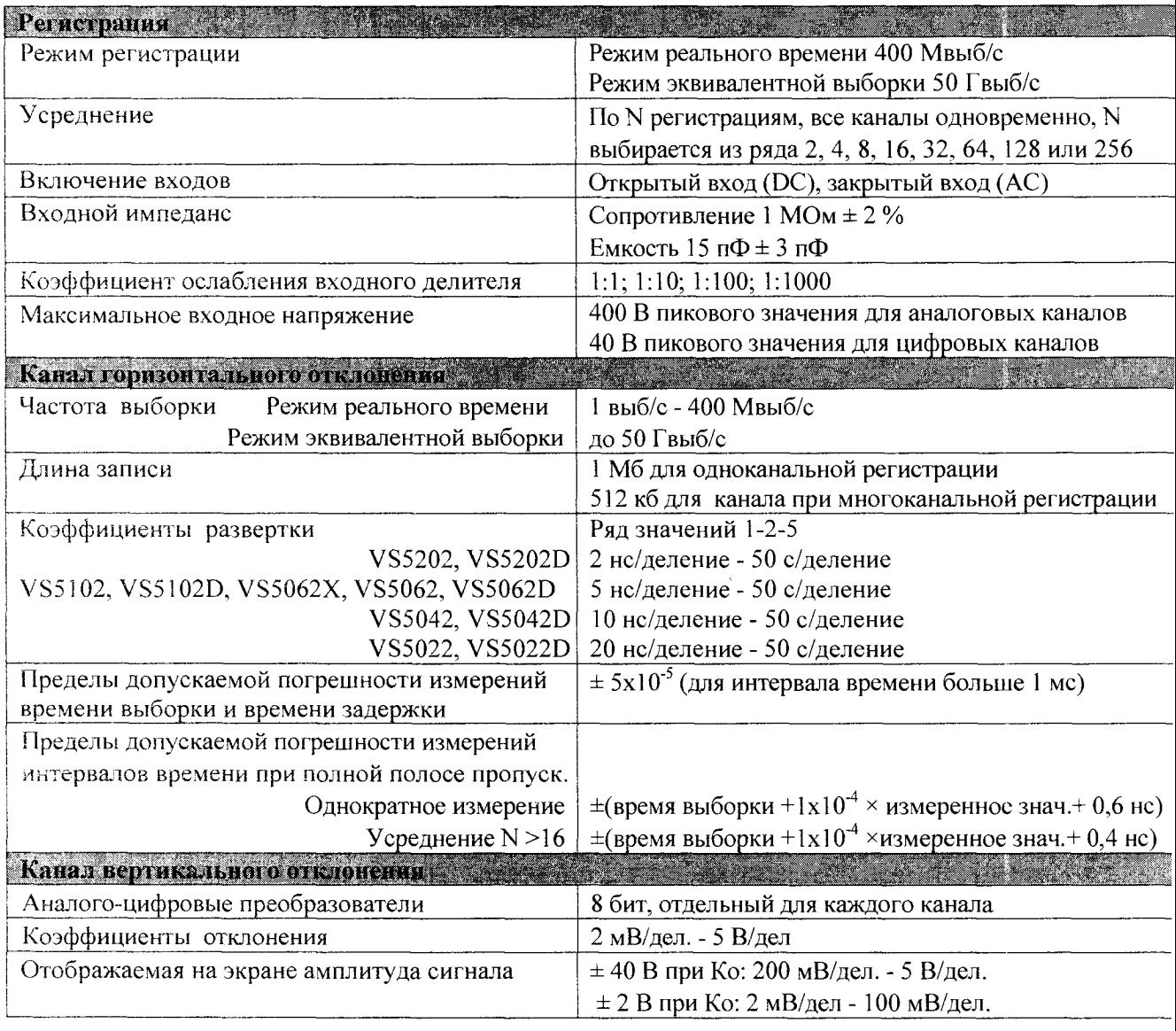

#### ОСНОВНЫЕ ТЕХНИЧЕСКИЕ ХАРАКТЕРИСТИКИ

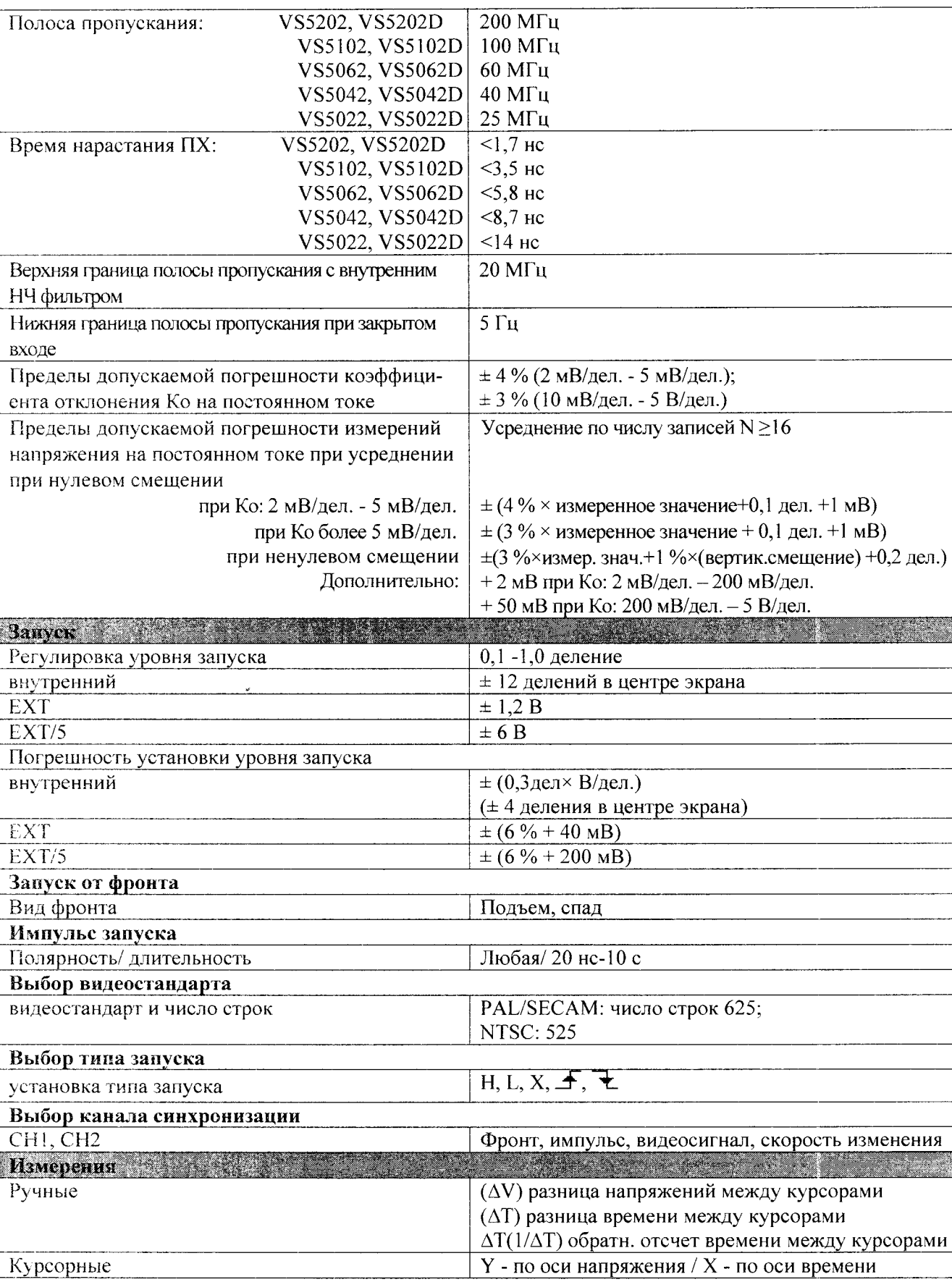

# Таблица 1. Продолжение .

Таблица 1. Продолжение.

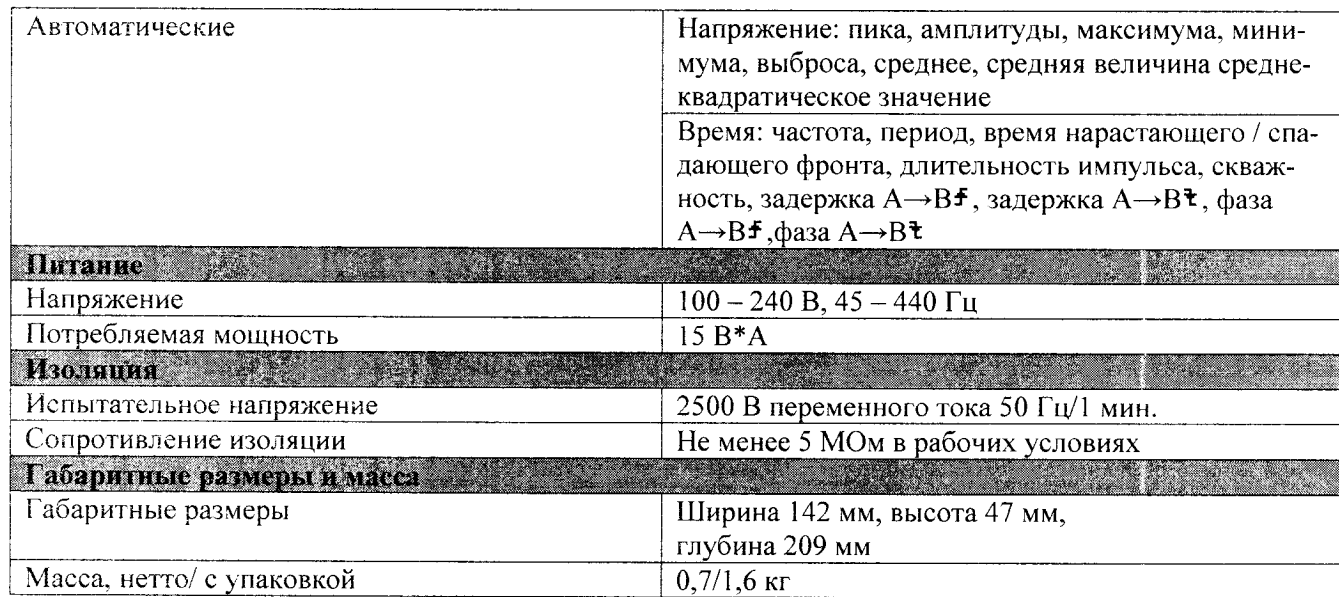

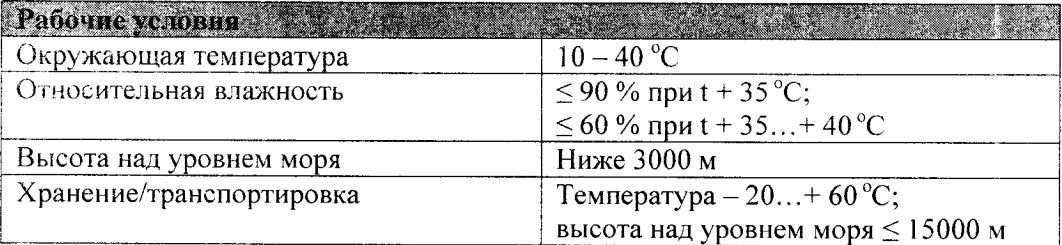

#### КОМПЛЕКТНОСТЬ

Осциллограф, Пробники с длиной кабеля 1,5 м -2 шт., сетевой шнур, программное обеспечение VS5000 для ОС WIN 2000/XP/Vista, руководство пользователя, методика поверки. Только для VS5<sup>\*\*\*</sup>D набор цифровых пробников:

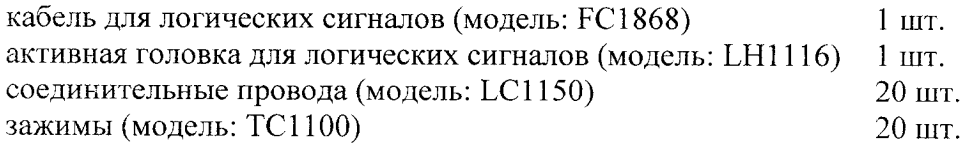

#### ЗНАК УТВЕРЖДЕНИЯ ТИПА

Знак утверждения типа наносится на лицевую панель осциллографа наклейкой и лицевую страницу руководства пользователя типографским способом.

#### ПОВЕРКА

Поверка осциллографов проводится в соответствии с документом: «Осциллографы цифровые двухканальные и четырехканальные серии DS1000 и двухканальные серии VS5000. Методика поверки», утвержденным 10.10.2008 г. ГЦИ СИ ФГУП «ВНИИМС». Межповерочный интервал 1 год.  $(2.9.39507 - 08)$ 

 $\overline{4}$ 

При поверке используются: прибор для поверки вольтметров В 1-12, генератор испытательных импульсов И1-15, генератор импульсов Г5-60, генератор сигналов высокочастотный Г4-164, ваттметр поглощаемой мощности МЗ-54 или аналогичное оборудование класса точности не хуже перечисленного.

#### НОРМАТИВНЫЕ ДОКУМЕНТЫ

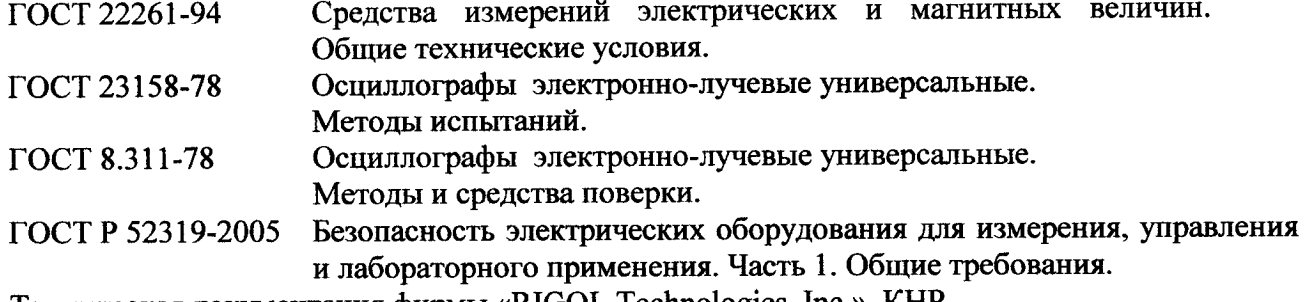

Техническая документация фирмы «RIGOL 7echnologies, Inc.», КНР.

# ЗАКЛЮЧЕНИЕ

Тип осциллографов цифровых двухканальных VS5202, VS5202D, VS5102, VS5102D, VS5062, VS5062D, VS5042, VS5042D, VS5022, VS5022D утвержден с техническими и метрологическими характеристиками , приведенными <sup>в</sup> настоящем описании типа, и метрологически обеспечен в эксплуатации.

# ИЗГОТОВИТЕЛЬ

Фирма «RIGOL 7echnologies, Inc.»

почтовый индекс: 102206, КНР, г. Пекин, р-н Чанпин, уезд Шахэ, п. Цайхэ, д.156 (156# CaiHe Village, ShaHe Town, ChangPing, Beijing, China) Телефон в Китае: (8610)80706688 Факс в Китае: (8610)80720067<br>Сайт в Интернет: www.rigol.com Адрес электронной почты: sur Адрес электронной почты: support@rigol.com

GOST-ASIA PTE, LTD.<br>MO. 3 SCIENCE PARK DRIVE<br>#04-173 SMGAPORE 118223<br>TEL: 777 2889 / 777 0445<br>FAX: 777 4762

Директор фирмы "GOST-ASIA PTE. Ltd" Дж. Чериан